## Federal ID or EIN Online Process - Update 06.27.14.xlsx

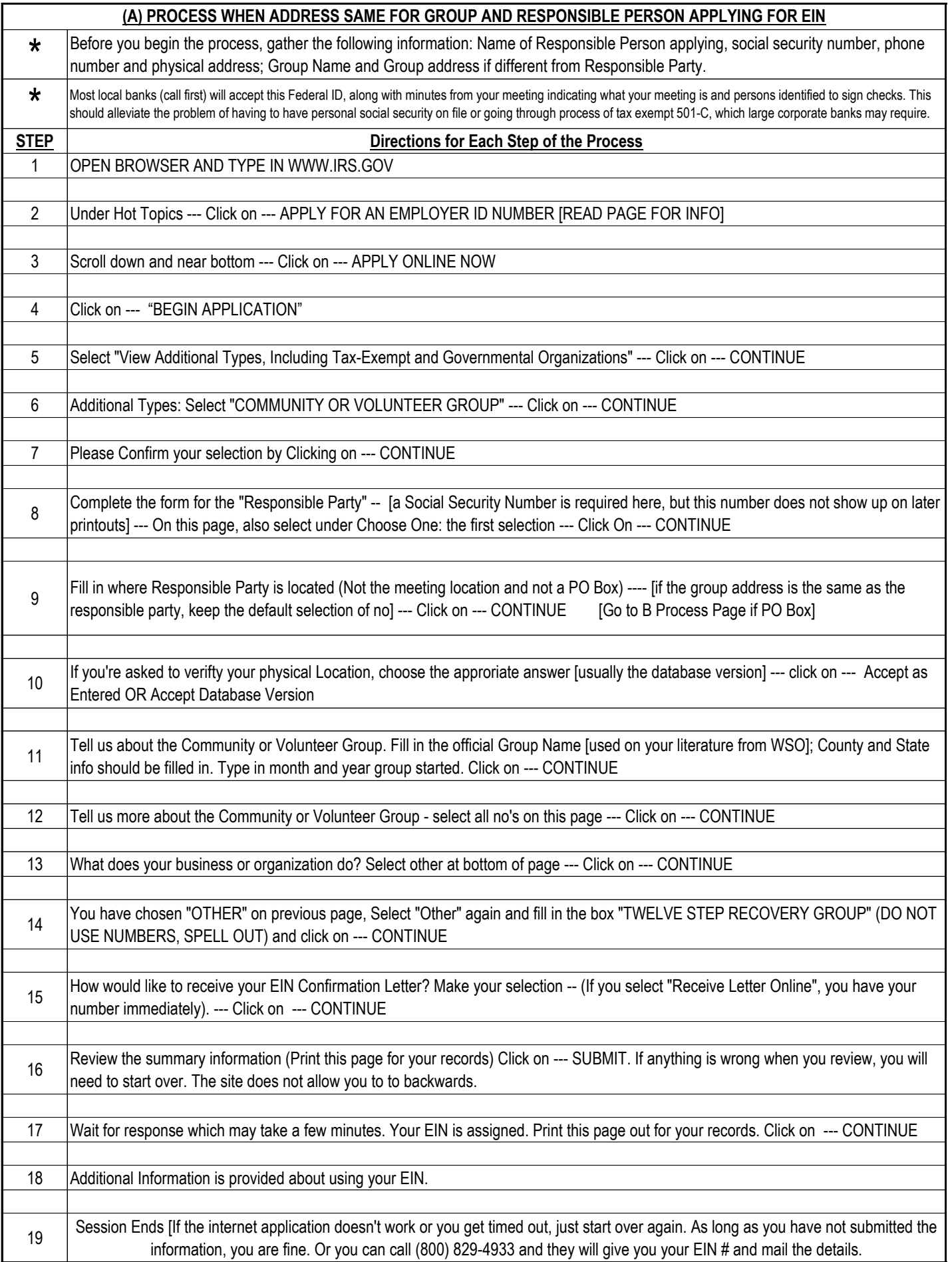

## Federal ID or EIN Online Process - Update 06.27.14.xlsx

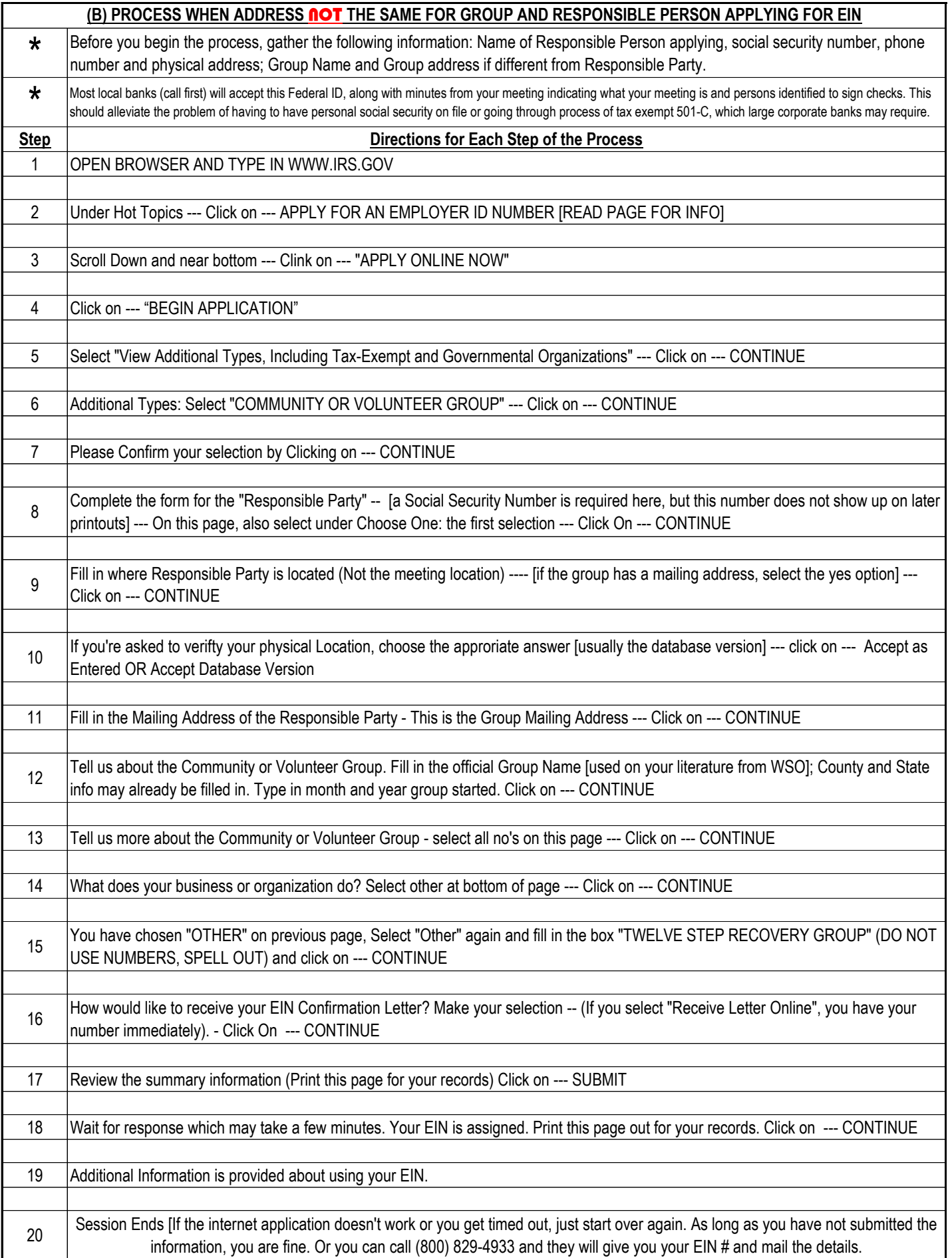